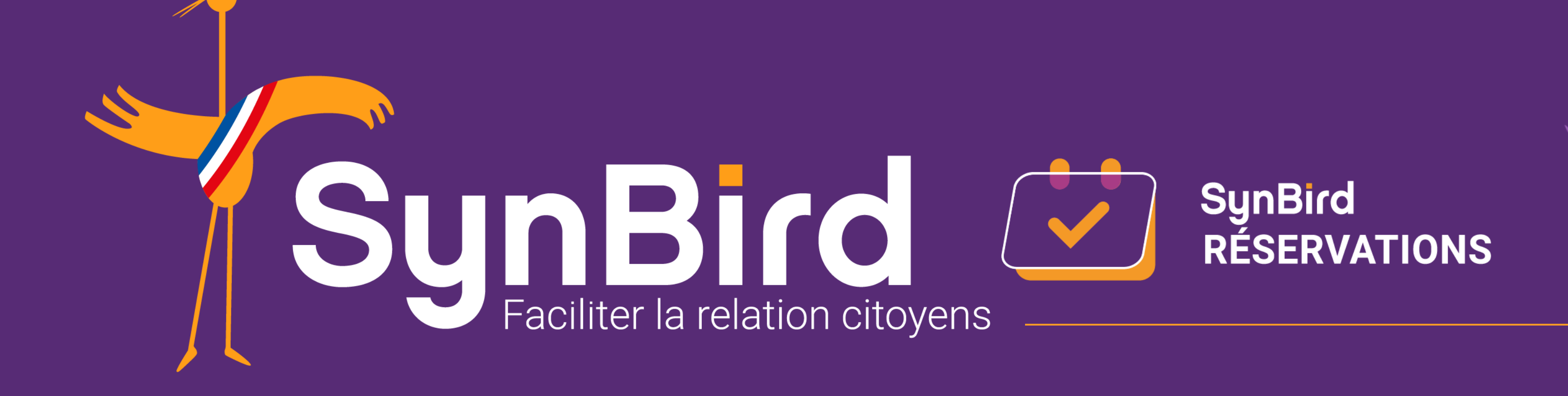

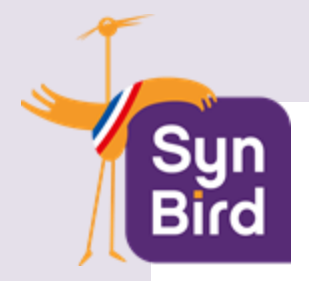

# QU'EST CE QUE SYNBIRD RÉSERVATIONS ?

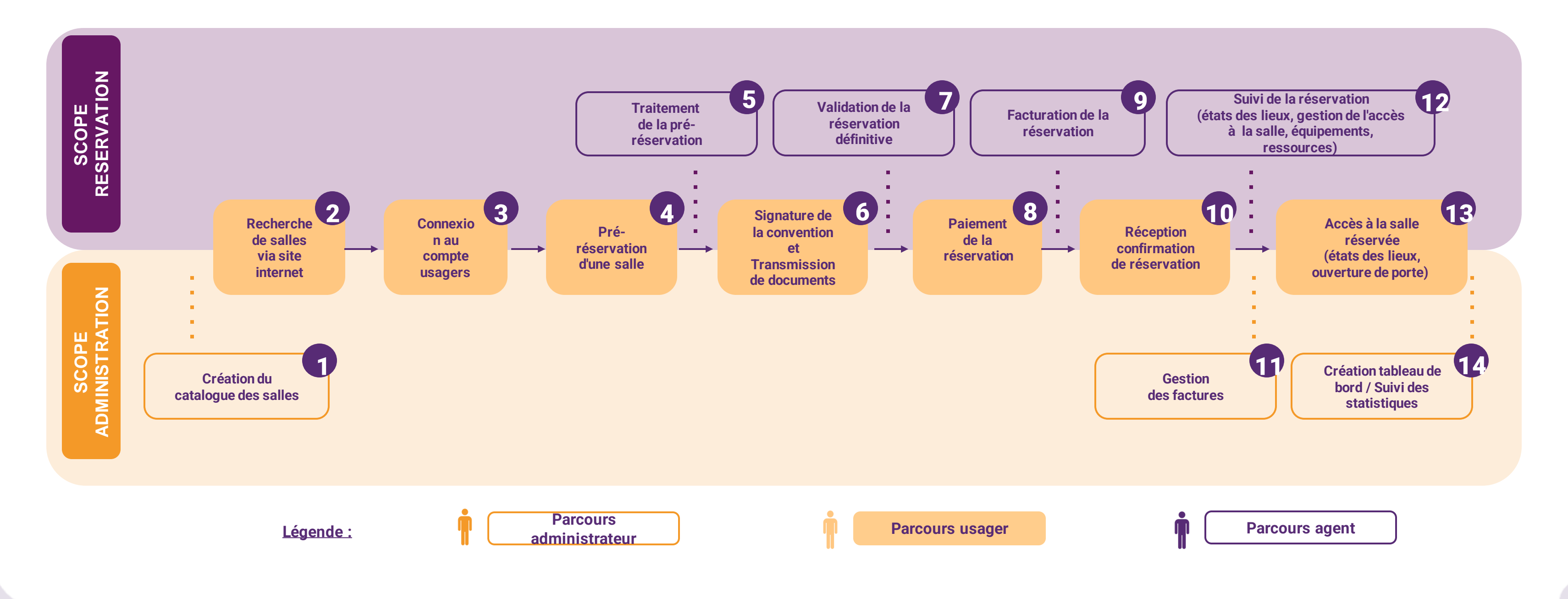

**SynBird** RÉSERVATIONS

**SynBird Réservations** permet de gérer de manière efficace et transparente l'utilisation des espaces disponibles en offrant une expérience de réservation à l'usager.

**Auvergne Rhône-Alpes, PACA, Bourgogne Franche-Comté, Corse & DOM TOM**

**Jordy Munoz jordy@synbird.com +33 6 12 04 86 84**

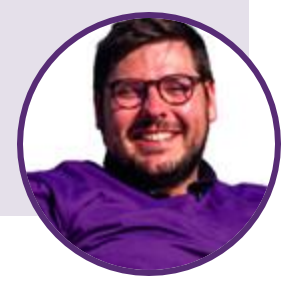

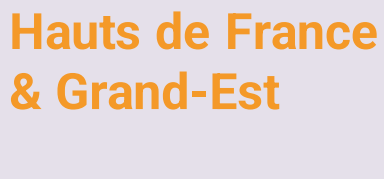

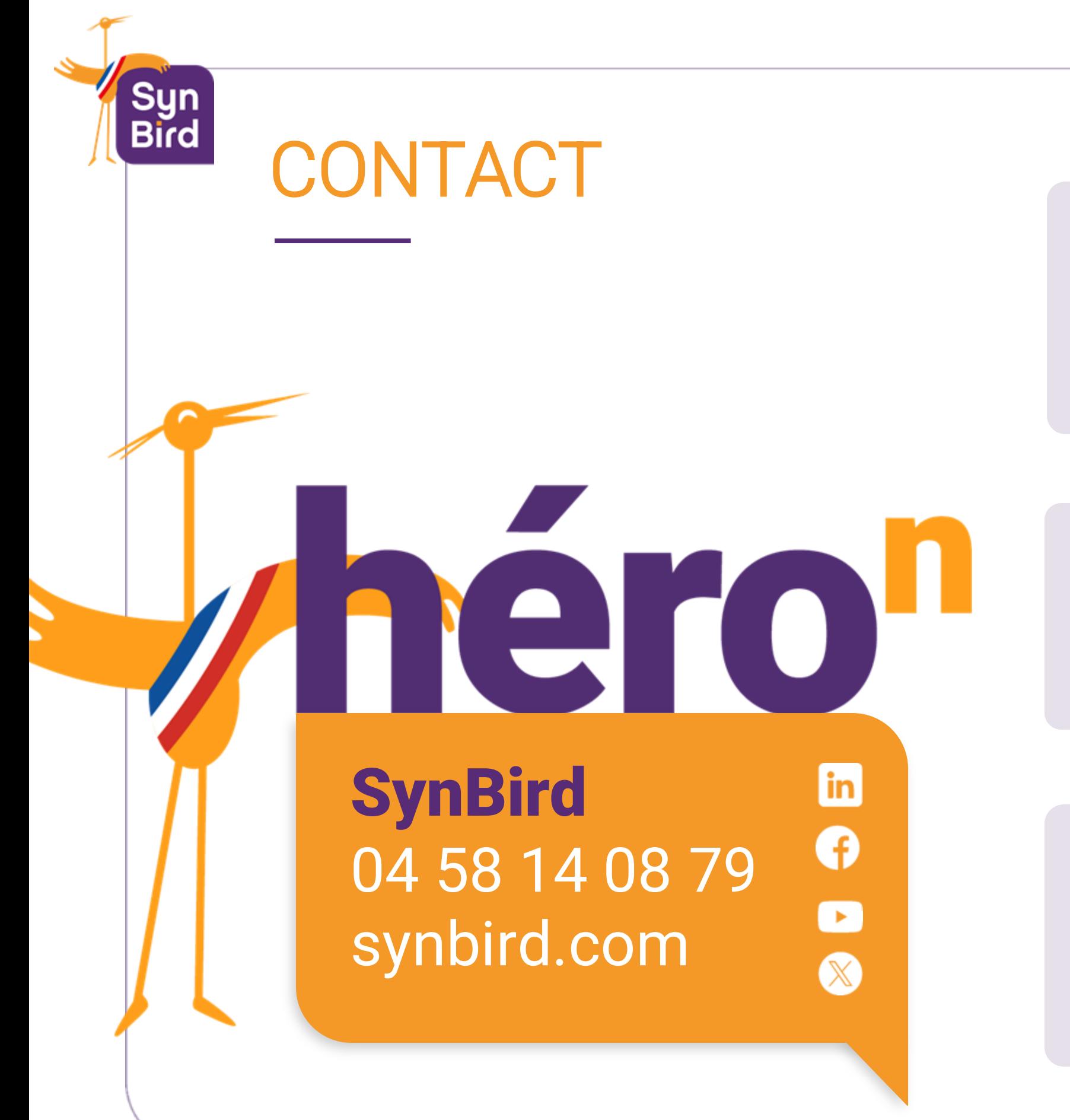

**Théo Bargada theo@synbird.com +33 7 67 76 57 44**

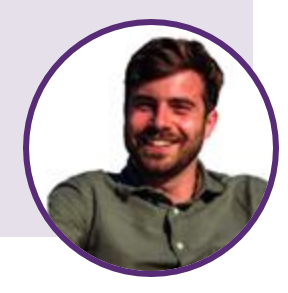

 $| \mathbf{in} |$ 

 $\mathsf{in}$ 

### **Île de France**

**Houda Inssafi houda@synbird.com +33 7 66 62 16 52**

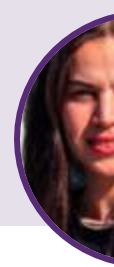

### **Nouvelle Aquitaine & Occitanie**

**Julie Morand julie@synbird.com +33 6 52 27 71 83**

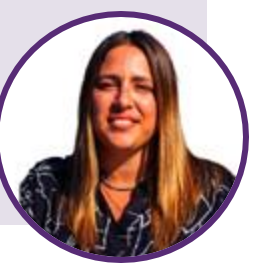

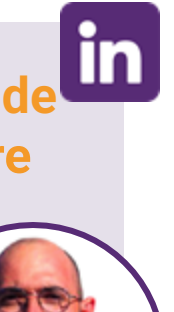

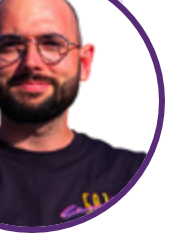

 $\mathsf{in}$ 

 $\mathsf{in}$ 

**Normandie, Bretagne, Pays de la Loire & Centre Val de Loire**

**Baptiste Marquez baptiste@synbird.com +33 7 81 67 16 50**

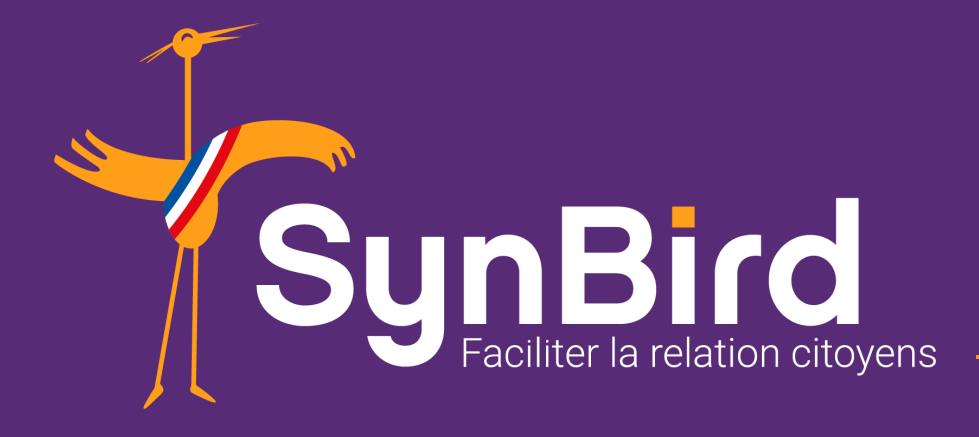

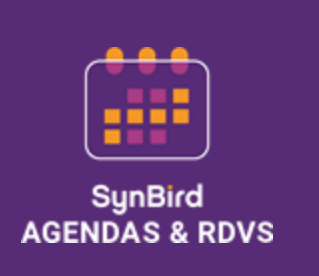

![](_page_3_Picture_2.jpeg)

![](_page_3_Picture_3.jpeg)

![](_page_3_Picture_4.jpeg)

SynBird<br>ÉVÉNEMENTS

SynBird<br>DÉMARCHES

## Découvrez l'ensemble de nos services **www.synbird.com**

![](_page_3_Picture_8.jpeg)

![](_page_3_Picture_9.jpeg)

![](_page_3_Picture_10.jpeg)

![](_page_3_Picture_12.jpeg)

![](_page_3_Picture_13.jpeg)

![](_page_3_Picture_14.jpeg)